#### **APPROCCI PER IL RIUTILIZZO:**

- *ricopiare manualmente il codice* **della classe esistente e** *cambiare quel che va cambiato*
- *creare un oggetto composto*
	- **che incapsuli il componente esistente...**
	- **… gli "inoltri" le operazioni già previste…**
	- **… e crei,** *sopra di esso***, le nuove operazioni richieste (eventualmente definendo nuovi dati)**
	- *sempre che ciò sia possibile!*
- *specializzare (per ereditarietà) la classe Counter*

# Delega: Oggetti composti

```
public class CounterDec {    
 private Counter c;
 public CounterDec() \{ c = new Counter(i) \}public CounterDec(int v){c=new Counter(v); }
 public void reset() { c.reset(); }
 public void inc() {    c inc(); c.inc();}
 public int getValue() { return c.getValue(); }
 \phi public void dec() {int v = c.getValue();
     c.reset(); 
     for (int i=0; i<v-1; i++) c.\text{inc}(); }}
```
# … e il loro uso:

```
public class EsempioNuovo {
 \phi public static void main(String v[])
     CounterDec c = new CounterDec();
    c.reset();
    c.inc(); c.inc();
    System out println( System.out.println(c.getValue()); getValue());
    c.dec();
    System.out.println(c.getValue());
 }
}
```
#### **MODELLO OBJECT OBJECT-BASED**

- **Questo modello costituisce un sottoinsieme del modello orientato agli oggetti orientato**
- **Questo sottoinsieme viene chiamato normalmente programmazione basata su oggetti (object-based)**
- **La programmazione basata su oggetti poggia su d tti f d t li due concetti fondamentali:**
	- **Astrazione: separazione fra interfaccia e implementazione**
	- **Incapsulamento: insieme di meccanismi che consentono di p gg rote ere lo stato di un oggetto e in generale di nascondere gli aspetti che non si vogliono rendere pubblici**
- **E' ti i tt ll E' comunque un passo avanti rispetto alla programmazione procedurale**

### **RIUTILIZZO**

- **Per potere effettivamente riusare codice (senza modifi l ) t dificarlo ) occorre poter:**
	- **Usare la classe Counter che ci va quasi bene ma non completamente**
	- **Utilizzarla per quel che mette a disposizione, ma crearne una variante con le modifiche che ci servono**
- **In questo modo abbiamo una forma di riuso molto più flessibile:**
	- Non siamo costretti a rifare da zero qualcosa **che in gran parte è già pronto**
	- **Non corriamo rischio di introdurre errori in parti già stabili del sistema modificandole**

# **EREDITARIETÀ**

- **Il modello orientato ag gg ( li oggetti (object-oriented <sup>e</sup> non object-based) ci mette a disposizione uno strumento per fare quello che abbiamo appena descritto**
- **Questo strumento si chiama ereditarietà (i h it <sup>n</sup> heritance)**
- **Grazie all'ereditarietà possiamo creare una nuova classe che estende un classe già esistente**
- **Su questa classe possiamo:**
	- **Introdurre nuovi comportamenti**
	- **Modificare i comportamenti esistenti**
- 0**Atten ione zione: la classe originale non iene non viene assolutamente modificata!**

### **EREDITARIETA'**

- **Ci t di d fi i l Ci consente efi nire una nuova classe** *a partire da una già esistente*
- **Bisogna dire:**
	- *quali dati* **la nuova classe** *ha in più* **rispetto alla precedente**
	- *quali metodi* **la nuova classe** *ha in più* **rispetto alla precedente**
	- *quali metodi* **la nuova classe** *modifica* **rispetto alla precedente (overriding)**

### **ESEMPIO**

**Dal contatore (solo in avanti) ... public class Counter { i t i t lpr ivate n va Attenzione all; la protezione! public Counter() { val = 1; } public Counter(int val) { this.val=val; }**  $public void reset() { val = 0; }$ **public void inc() { val++; }**  $public int getValue()$   ${return val;}$ **}**

#### **ESEMPIO**

*… al contatore avanti/indietro (con decremento)* **public class BiCounter extends Counter { public void dec() { val--; } }**

#### **Questa nuova classe:**

- **eredita da Counter il campo val (un int)**
- **eredita da Counter** *tutti i metodi*
- **aggiunge a Counter il metodo dec()**

#### **ESEMPIO UML**

- **UML mette a disposizione una t i fi ti l notazione grafica particolare per rappresentare classi e l'ereditarietà tra classi** +inc() : void () . . . . . .
- **In UML gli elementi di una classe public** / **private** vengono indicati con  $\overline{ }$  +getValue() : int<br> **il simbolo + / - (vedi a lato)**
- Si usa una linea con un triangolo per **collegare la classe che eredita da quella originale**
- **Il triangolo ha la parte larga (la base) rivolta verso la classe BiCounter per t l'id di t i rappresentare l'idea di estensione**

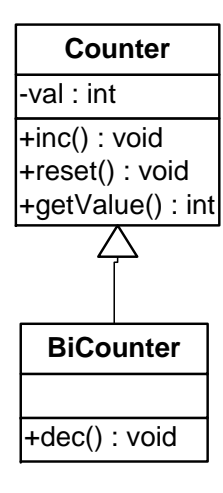

# … e il loro uso:

**public class EsempioBiCounter { public static void main(String[] args) { int n; BiCounter b1;**   $b1 = new BiCounter()$ ; **b1 inc(); // ereditato (per via della b1.inc(); Non funziona b1.dec(); // nuovo protezione)**

**n = b1.getValue();** 

**} }**

**S t t i tl ( ) System.out.println(n);**

#### **ESEMPIO EREDITARIETA'**

**Il contatore "riadattato riadattato ... "**

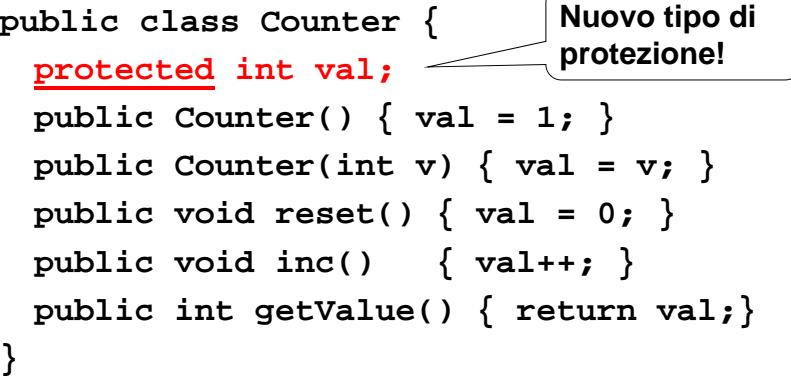

# **LA QUALIFICA protected**

**Un dato o un metodo protected**

- **è come private (il default) per chiunque non sia una classe derivata**
- **ma** *consente libero accesso* **a una classe derivata, indipendentemente dal package in cui essa è definita definita.**

**Occorre dunque** *cambiare la protezione del campo val nella classe Counter*

# **ESEMPIO - UML**

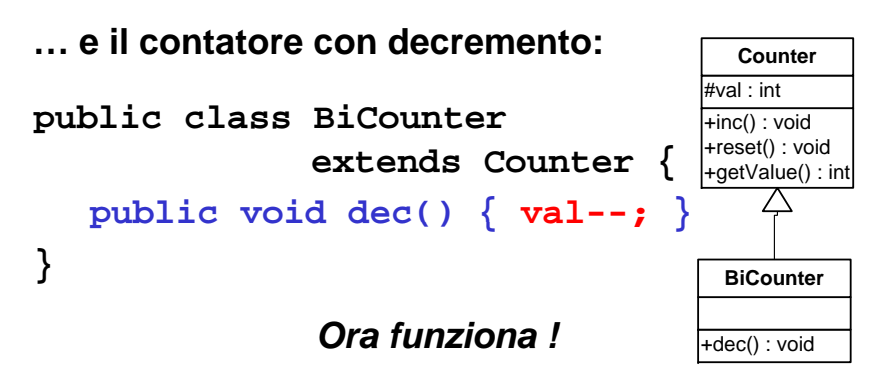

• **In UML gli elementi protected vengono indicati con il simbolo # (vedi sopra)**

# **EREDITARIETÀ**

#### **Cosa si eredita eredita?**

- **tutti i dati della classe base**
	- **anche quelli privati, a cui comunque la classe derivata non potrà accedere direttamente**
- **tutti i metodi...**
	- **anche q p uelli che la classe derivata non potrà usare direttamente**
- *... tranne i costruttori costruttori***, perché sono specifici di quella particolare classe.**

### **ESEMPIO**

**Il contatore con decremento:**

**public class BiCounter extends Counter { public void dec() { val--; } public BiCounter() { super(); }**  $public Bicomter(int v) { super(v);}$ **} } L'espressione super(...) invoca il costruttore della classe base che corrisponde come** 

**numero <sup>e</sup> tipo di parametri alla lista data data.**

#### **super: RIASSUNTO**

**La parola chiave** *super*

- **nella forma super(...), invoca un costruttore della classe base**
- **nella forma super.val, consente di accedere al campo val della classe base**  *(sempre che esso non sia private) sia*
- **nella forma super.metodo(), consente di invocare il metodo metodo() della classe base** *(sempre che esso non sia private)*

# **EREDITARIETÀ: CONSEGUENZE**

- **Se una classe eredita da un altra, 'altra,***la classe derivata mantiene l'interfaccia di accesso della classe base* **Counter**
	- **anche se, naturalmente, può** *specializzarla***,**  $\begin{matrix} +\text{inc}(x) & x \end{matrix}$  : void **aggiungendo nuovi metodi**
- **Quindi, un BiCounter può essere usato al posto di BiCounter** *un Counter* **se necessario**

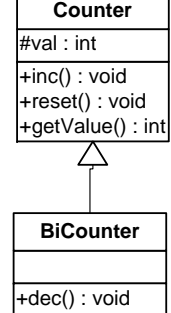

• *Ogni BiCounter è anche un Counter ! (NON E' VERO IL VICEVERSA)*

# **EREDITARIETÀ**

- L'ereditarietà è uno strumento, tipico della **programmazione orientata agli oggetti (OOP)**
- **Ci consente di creare una nuova classe che riusa metodi e attributi di una classe già esistente**
- **Nella classe derivata (sottoclasse) possiamo fare tre cose:**
	- **Aggiungere metodi**
	- **Aggiungere attributi**
	- **Ridefinire metodi**
- 0**Attenzione: non è possibile togliere né metodi né attributi**

# **RIDEFINIZIONE DI METODI**

- **Prendiamo in considerazione un altro esempio: ci serve un contatore monodirezionale che possa contare fino a 100 e non oltre**
- **Anche in questo caso Counter ci va quasi bene, ma non del tutto**
- **Però è un caso diverso un po' diverso dal preced t hé d bbi i dente perché non dobbiamo aggiungere un comportamento (metodo), ma cambiare il funzionamento di un metodo esistente (inc())**
- **L'ereditarietà consente di fare anche questo: se in una classe derivata ridefiniamo un metodo già presente nell l b i i il lla classe base questo sostituisce metodo preesistente.**
- **Questo meccanismo prende il nome di dioverriding (sovrascrittura)**

### **ESEMPIO CentoCounter**

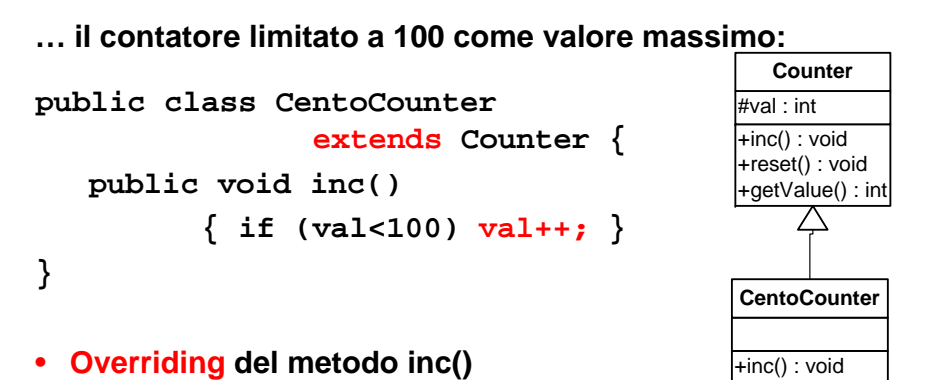

• **Scriviamo extends ma non stiamo aggiungendo, stiamo ridefinendo un metodo** 

# **OVERRIDING E OVERLOADING**

- 0**Attenzione: non bisogna assolutamente confondere l'overloading con l'overriding!**
- **L' overloading ci permette di creare un nuovo metodo con lo stesso nome, ma parametri diversi**
- **Il nuovo metodo si affianca <sup>a</sup> quello già esistente, che continua a poter essere utilizzato**
- **L'overriding ci permette di ridefinire un metodo esistente: il metodo ridefinito deve avere lo stesso nome e gli stessi parametri**
- **Il nuovo metodo sostituisce quello preesistente che non è più accessibile nella classe derivata**

# **OVERRIDING E OVERLOADING**

• **Vogliamo derivare da BiCounter la classe SuperCounter che permette di fare** i interpretational production  $\frac{\text{#val}: \text{int}}{\text{+inc}()\text{: void}}$ **incrementi e decrementi di valore specificato**

```
public class SuperCounter 
   extends BiCounter{ BiCounter
   public void inc(int n)
   { val = val + n; }
   public void dec(int n)
          the contract of the contract of the contract of the contract of the contract of the contract of the contract of
   \{ \text{val} = \text{val} - \text{n}; \}
```
• **In questo caso abbiamo overloading e non overriding: i metodi inc() e dec() di BiCounter rimangono accessibili <sup>e</sup> vengono affiancati da inc(int n) e dec(int n)**

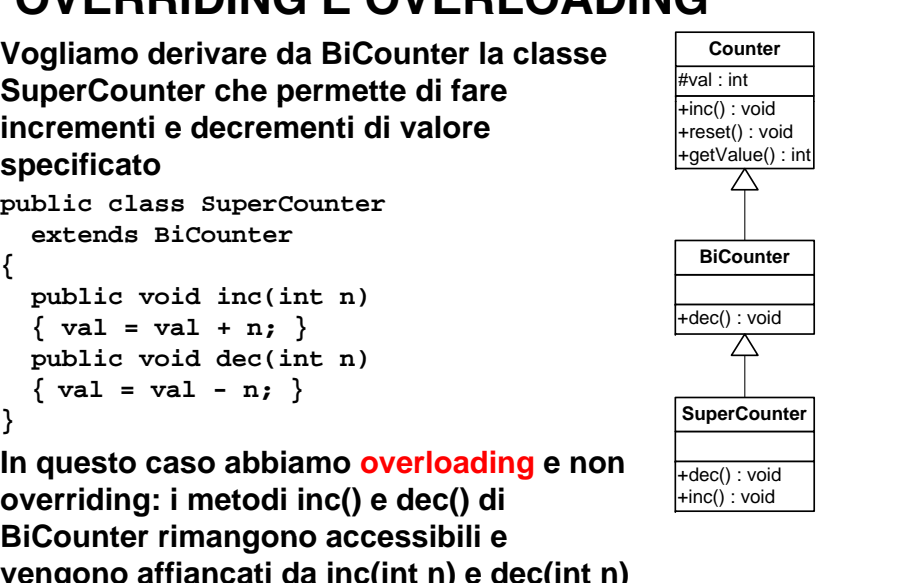

# **OVERRIDING E SUPER**

- **Quando noi ridefiniamo un metodo (overriding)**  rendiamo invisibile il metodo della classe base
- **Se all'interno del metodo ridefinito vogliamo invocare** quello originale possiamo usare super
- **Nella classe CentoCounter:**

**public class CentoCounter extends Counter { public void inc() { if (val<100)**

```
super.inc();
```
**} }**

• **E' f iù fl ibil di i E' una forma ancora più flessibile di riuso**

# **EREDITARIETÀ: CONSEGUENZE**

• **Se ogni BiCountr è anche un Counter , è possibile usare un BiCounter al posto di un Counter** *senza che il sistema se ne accorga che accorga!*

```
public class Esempio6 {
 public static void main(String args[]) {
  \text{Counter } c1 = \text{new Counter}(10);BiCounter c2 = new BiCounter(20);
  c2.dec(); // OK: c2 è un BiCounter
  // c1.dec(); // NO: c1 è solo un Counter
  c1 2 =c
2; // OK 2 è  OK: c
è anche un C t oun
ter// c2=c1; // NO: c1 è solo un Counter
 }
}
```
# **EREDITARIETÀ DI INTERFACCIA E DI IMPLEMENTAZIONE**

- $\bullet~$  L'insieme dei metodi di una classe viene anche  $~$ **chiamato interfaccia della classe**
- **Possiamo quindi dire che l'interfaccia di una Possiamo di sottoclasse comprende l'interfaccia della sua superclasse (la eredita)**
- **E' questo il senso del termine ereditarietà di interfaccia (o subtyping)**
- **In modo simile si parla di ereditarietà di implementazione (o subclassing )**
- **Infatti una classe derivata comprende l'implementazione della classe base**

#### **UN ESEMPIO COMPLETO**

**insieme diPersone**

 **sottinsieme di Studenti**

- **Una classe Persona**
- **e una sottoclasse Studente**
	- *è aderente alla realtà***, perché è vero nel mondo reale che tutti gli studenti sono persone**
	- **compatibilità di tipo: potremo usare uno studente (che è** *anche* **una p )q ersona) ovun que sia richiesta una generica persona**

**ma non viceversa: se serve uno studente, non si può t t i di i ! ò accontentarsi di una generica persona!**

# **LA CLASSE Persona**

```
public class Persona {
 protected String nome; 
 protected int anni;
 public Persona()  {
     nome = "sconosciuto"; anni = 0; } 
 public Persona(String n) { 
     name = n; anni = 0;public Persona(String n, int a) { 
     nome=n; anni=a; }   }
 public void print() { 
  Sy p( ) stem.out.
print("Mi chiamo " + nome); 
  System.out.println(" e ho " +anni+ "anni"); 
 }
}
```
#### **LA CLASSE Studente**

```
public class Studente extends Persona {
 protected int matr;
 public Studente() { 
      super(); matr = 9999; }    
 public Studente(String n) { 
     super(n); matr = 8888; } 
 public Studente(String n, int a) {
      super(n,a); matr=7777; }
 public Studente(String n int a int m)   n,  a, int {
     super(n,a); matr=m; }
 p p () ublic void print(){
  super.print();
  System.out.println("Matricola = " + matr);
 }
```
**}**

#### **LA CLASSE Studente**

**public class Studente extends Persona { protected int matr;**

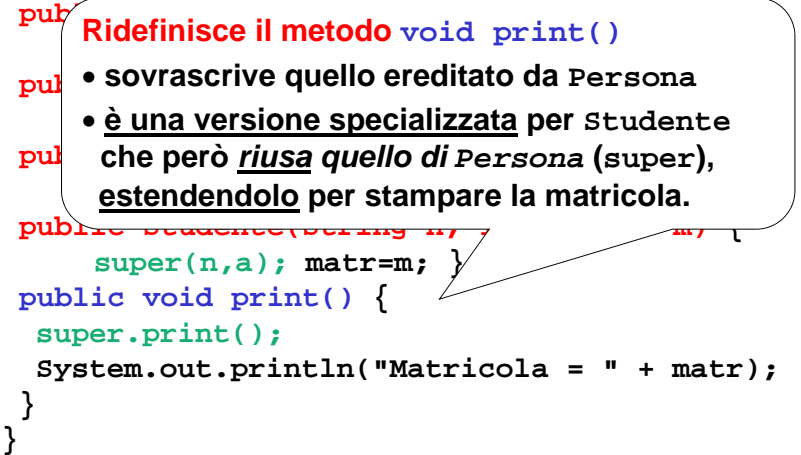

#### **LA CLASSE EsempioDiCittà**

```
public class EsempioDiCitta {
 public static void main(String args[]){
 Persona p = new P ("J h ") Persona("John");
 Studente s = new Studente("Tom");
  p.pri tn () // t d tà (); // stampa nome ed età
  s.print(); // stampa nome, età, matricola
  p s= ; // OK (Studente estende Persona)   
  p.print(); // COSA STAMPA ???
 }
```
**} L'assegnamento p=s** *non comporta perdita di informazione,* **perché si assegnano** *riferimenti* **(gli oggetti puntati rimangono inalterati)**

### **LA CLASSE EsempioDiCittà**

**public class EsempioDiCitta { public static void main(String args[]){** •**Se prevale la natura del riferimento, stamperà solo P P ("J h ") nome ed etàersonalization** provided  $\mathbf{P}$ **Studente s = new Studente("Tom");** •**Se prevale la natura dell'oggetto puntato,**  stamperà nome, età e matricola<br>s.prii<br>s.prii della differenza nome des matricola **p=s;** . . . . . . . . . . . . . **<sup>p</sup> s; È un problema di POLIMORFISMO p.print();** *// COSA STAMPA ???* **} } PROBLEMA: cosa stampa?** • **<sup>p</sup> è un riferimento a Persona** • *ma gli è stato assegnato un oggetto Studente*

#### **POLIMORFISMO**

**In p , ratica,***dip p ende cosa prevale:*

- **se prevale il tipo del riferimento, non ci sarà mai polimorfismo**
	- **in tal caso, p.print() stamperà solo nome ed età perché verrà invocato il metodo età, print() della classe Persona**
- **se i l il ti d ll' tt invece prevale tipo dell'oggetto, allora c'è polimorfismo**
	- **i tl na caso, p.pri () nt st à tà amperà nome, età e matricola, perché verrà invocato il metodo print() della classe Studente**

# **SUBTYPING E POLIMORFISMO**

– **Il tipo del riferimento determina quello che si può fare: possiamo invocare solo i metodi definiti nella classe a cui il riferimento appartiene (subt i yp ng)**

**Persona p = new Persona("John");**

**St d t <sup>u</sup> en e s = new St d t ("T ") Studente("Tom");**

– **Il tipo dell'istanza determina cosa viene effettivamente fatto: viene invocato il metodo definito nella classe a cui l'istanza appartiene (polimorfismo)**

**p=s; p.print();**

•

# **POLIMORFISMO**

- **Quindi: anche se usiamo un riferimento che ha per tipo una superclasse il fatto che l'istanza a cui il riferimento punta appart ll tt l f ì tenga alla sottoclasse fa sìch il <sup>e</sup> metodo invocato sia quello della sottoclasse**
- **Q t i tà d il di Questa proprietà prende il nome polimorfismo**
- **E dit i tà li fi Ereditarietà e polimorfismo sono i due principi che differenziano la programmazione object-oriented dalla programmazione object-based**

### **POLIMORFISMO**

**In p , ratica,***dip p ende cosa prevale:*

- **se prevale il tipo del riferimento, non ci sarà mai polimorfismo nonJava supporta il Polimorfismo Java**
	- → **prevale il tipo dell'oggetto** home ed

**età perché verrà invocato il metodo print() età, della classe Persona**

- • **se i l il ti d ll' tt invece prevale tipo dell'oggetto,** 
	- **allora c'è polimorfismo LATE BINDING: le chiamate ai metodi sono i tl i () t à tà collegate** *alla versione opportuna* **del metodo** *al* – **in tal caso, p.print()stamperà nome, età e**  <u>momento uena emamata</u>, in pase an ogget**print() della classe Studente effettivamente referenziato (a "run-time")** *momento della chiamata***, in base all'ogget-to**

#### **LA CLASSE EsempioDiCittà**

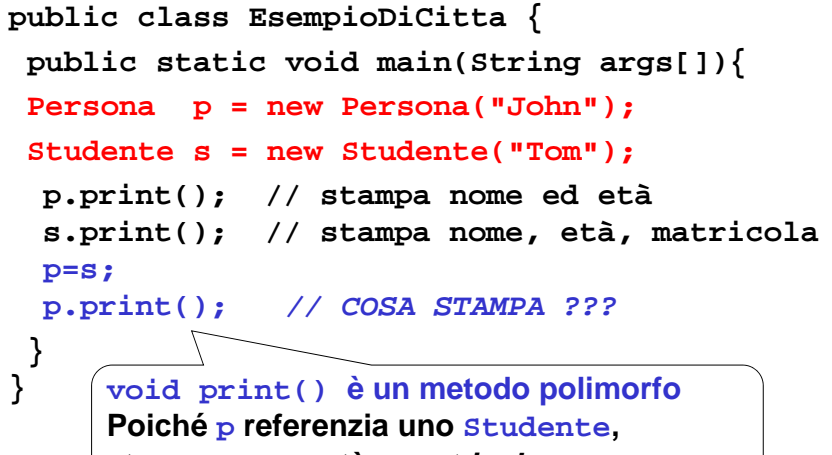

**stampa nome, età** *e matricola*

# **Ancora sul subtyping**

• **Rip p rendiamo l'esempio di subtyp g in fra Counter <sup>e</sup> BiCounter**

**Counter c; c = new BiCounter();**

- 0**Attenzione: anche se la variabile c fa riferimento ad un'istanza di BiCounter è di tipo Counter <sup>e</sup> quindi possiamo fare con c solo quello che sa fare Counter**
- **Possiamo scrivere: c.inc();**
- **Ma non: <sup>c</sup> dec . ();**
- **E' il tipo della variabile, e non il tipo dell'istanza, a determinare quello che possiamo fare fare! (ereditarietà di interfaccia - subtyping)**

# **Downcasting**

• **Se scriviamo:**

**Counter c;**

```
c = new BiCounter();
```
- **Possiamo utilizzare i metodi definiti in definiti Counter ma non quelli definiti in BiCounter**
- **Quindi non è ammessa un istruzione 'istruzione come: c.dec();**
- **Se vogliamo chiamare dec come possiamo fare?**
- **Dobbiamo ricorrere ad una conversione esplicita (typecasting)**

```
BiCounter b = (BiCounter)c;
b.dec();
```
• **Questa conversione viene chiamata downcasting**

# **GERARCHIE DI EREDITARIETÀ**

**Object**

- **La relazione di ereditarietà determina la nascita di** *gerarchie* **<sup>o</sup>***tassonomie* **di ereditarietà**
- **In Java,** *ogni classe deriva implicitamente dalla classe-baseObject,* **che è la radice della gerarchia**  $\begin{pmatrix} A \end{pmatrix} \begin{pmatrix} B \end{pmatrix}$
- **La frase "class A"sottintende "extends Object" <sup>D</sup>**

### **Object, LA RADICE DI TUTTO**

• **La classe base** *Object* **definisce alcuni metodi,** *ereditati da tutte le altre classi:*

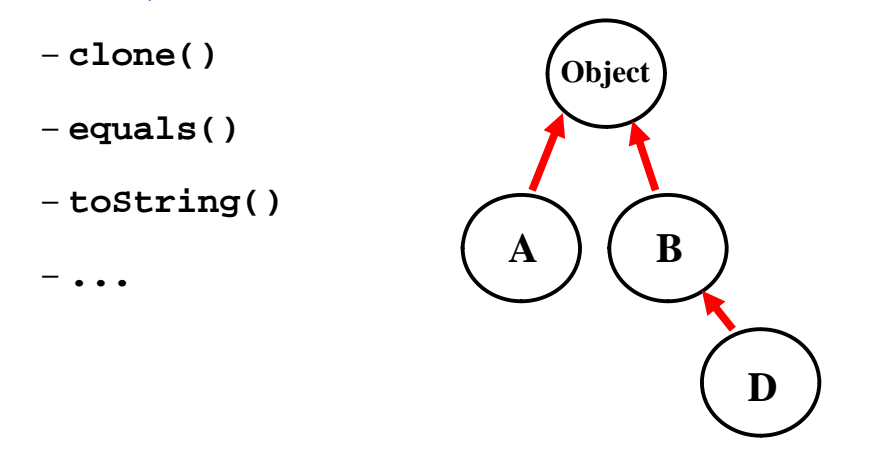

# **Object, LA RADICE DI TUTTO**

#### **Alcuni metodi interessanti:**

- **protected Object clone()**
	- **duplica l oggetto 'oggetto su cui è invocato**
	- **è un metodo protetto: per rendere disponibile questa funzionalità all esterno 'esterno di una classe, occorre** *ridefinirlo come pubblico*
- **public boolean equals(Object x)**
	- **definisce il criterio di uguaglianza fra oggetti** – **per default è l default, uguaglianza 'uguaglianza fra riferimenti**
- **public String toString()**
	- **crea na rappresenta ione dell'oggetto sotto crea una rappresentazione forma di stringa**

#### **ESEMPIO**

**Una piccola classe (** *eredita implicitamente* **il metodo toString()da Object):**

```
public class Deposito {
  float soldi;
  public Deposito() { soldi=0; }
  public Deposito(float s) { soldi  Deposito(float    s; = }
}
```
#### **ESEMPIO**

```
... e una classe che la usa:. . . . . . . . . . . . . . .
public class Esempio7 {
 public static void main(String args[]){
  Deposito d1 = new Deposito(312);
  System.out.println(d1);
 }
     } Per stampare d1, viene invocato automati-
     camente il metodo toString()
     È una forma compatta per
     System.out.println(d1.toString());
```
### **ESEMPIO**

**Se il toString() predefinito da Object non soddisfa, si può ridefinirlo:**

```
public class Deposito {
```
**}**

**float soldi; public Deposito() { soldi=0; }**

```
public Deposition (float s) { solid is;}
```

```
public String toString() {
```
**return "Deposito di valore Deposito " <sup>+</sup> soldi;**

Viene creato un nuovo oggetto string concate-<br>di valore "con il"<br>di valore "con il" **risultato di Float.toString(soldi)**

#### **ESEMPIO**

**L output 'output nel primo caso...**

**Deposito@712c1a3c**

**Identificativo univoco generato da Java: nome della classe + indirizzo dell'oggetto**

**... e nel secondo caso:**

#### **Deposito di valore 312.0**

# **ESEMPIO equals**

```
public class Esempio8 {
 public static void main(String args[])
 {Deposito d1 = new Deposito(312);
  Deposito d2 = new Deposito(104*3);
  if (d1.equals(d2))
       System.out.println("uguali!");
 }
}
```
#### **ESEMPIO equals**

**Se l' equals(Object x) predefinito da Object non soddisfa, si può ridefinirlo:**

```
public class Deposito {
  float soldi;
  public Deposito() { soldi=0; }
  public Deposito(float s) { solid=s; }public boolean equals(Deposito x) {
    return (soldi   x.soldi); ==x.soldi); }
             } Consideriamo uguali due
```
Deposito se e solo se hanno *identico valore*

### **ESEMPIO equals**

**Se l' equals(Object x) predefinito da Object non soddisfa, si può ridefinirlo:**

```
public class Deposito {
 float soldi;
 public Deposito() { soldi=0; }
 public Deposition (float s) { solid is;}public boolean equals(Deposito x) {
    return (  (this.soldi x.soldi); ==x.soldi); }
}
```
#### **ESEMPIO equals**

```
public class Esempio8 {
 public static void main(String args[])
 {Deposito d1 = new Deposito(312);
  Deposito d2 = new Deposito(104*3);
  if (d1.equals(d2))
       System.out.println("uguali!");
 }
}
• this è d1
```
### **ESEMPIO equals**

```
public class Esempio8 {
 public static void main(String args[])
 {Deposito d1 = new Deposito(312);
 Deposito d2 = new Deposito(104*3);
  if (d2.equals(d1))
       System.out.println("uguali!");
 }
}
• this è d2
```
#### **CLASSI FINALI**

- **Una classe finale (final) è una classe di classe cui si vuole** *impedire a priori* **che possano essere definite un domani delle sottoclassi definite, domani,**
- **Esempio:**

```
public final class TheLastCounter
   extends CentoCounter {
   ...}
```